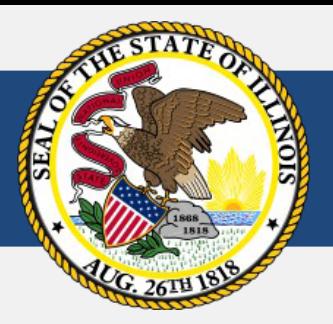

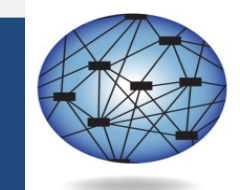

**DYNAMIC** LEARNING MAPS

# **Dynamic Learning Maps Alternate Assessment DLM-AA**

100 North First Street, E-216 Springfield, Illinois 62777

1-866-317-6034 1-217-782-5589

<http://isbe.net/assessment/dlm.htm> <http://dynamiclearningmaps.org/illinois>

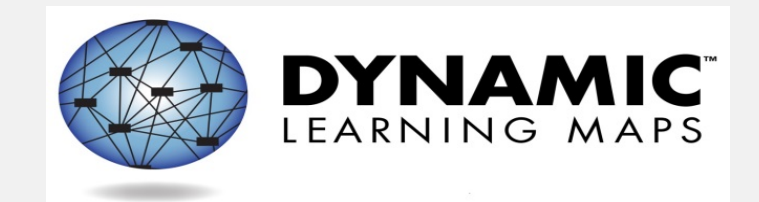

#### **Manuals**

# **Test Administrator Training Accessibility Features**

#### **Technology Enhancements**

### **Spring Testing Window**

## **Updates in 2015-16**

## **Manuals**

- Accessibility Manual
	- Updated accessibility features
	- Added disability-specific scenarios
	- Updated allowable adaptations tables
- Test Administrator Manual
	- Color-coded overview and table of contents
	- Updated procedures for pulling reports and extracts
	- Updated procedures for First Contact

\*All manuals will be updated for 2015-16.

## **Test Administrator Training**

- Required training to be a DLM TA
- Modules are in **moodle** 
	- Reduced length
	- Focus on essentials
	- More interactive

#### **Accessibility Features**

#### **Category 1: Support Provided Within KITE via the PNP Profile**

**Magnification**

**Invert Color Choice**

**Color Contrast**

**Overlay Color**

**Spoken Audio (Text Only, Text and Graphics, Non-Visual)**

**Category 2: Support Requires Additional Tools/Materials**

**Uncontracted Braille**

**Single-Switch System (PNP Enabled)**

**Two-Switch System**

**Individualized Manipulatives**

**Calculator**

**Category 3: Support Provided by the Test Administrator Outside the System**

**Human Read Aloud**

**Sign Interpretation of Text**

**Language Translation of Text (math only)**

**Test Administrator Entering Responses for Student**

**Partner-Assisted Scanning (PAS)**

**Team Defined**

## **Technology Enhancements**

- Educator Portal
	- System-wide navigation
	- Instructional Tools Interface (ITI)
	- New template for inputting Users

- KITE
	- Computer read-aloud
	- Testlets grouped by subject

## **Spring Testing Window**

## **March 21 - May 13, 2016**

• This eight-week window allows district and school flexibility to create their own testing schedule within the test window based on their technology capabilities, school calendars, and student needs.

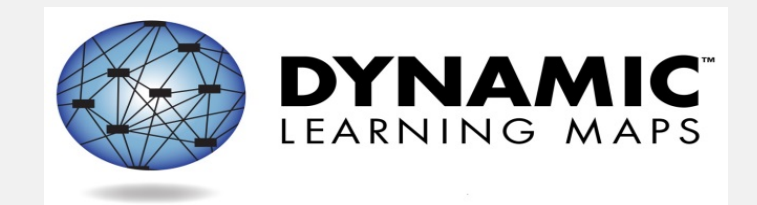

### **Professional Development Modules DLM Essential Elements Unpacked DLM Essential Elements, Nodes, and Mini-map Instructional Tools Interface (ITI)**

## **Instructional Resources**

#### **Professional Development Modules**

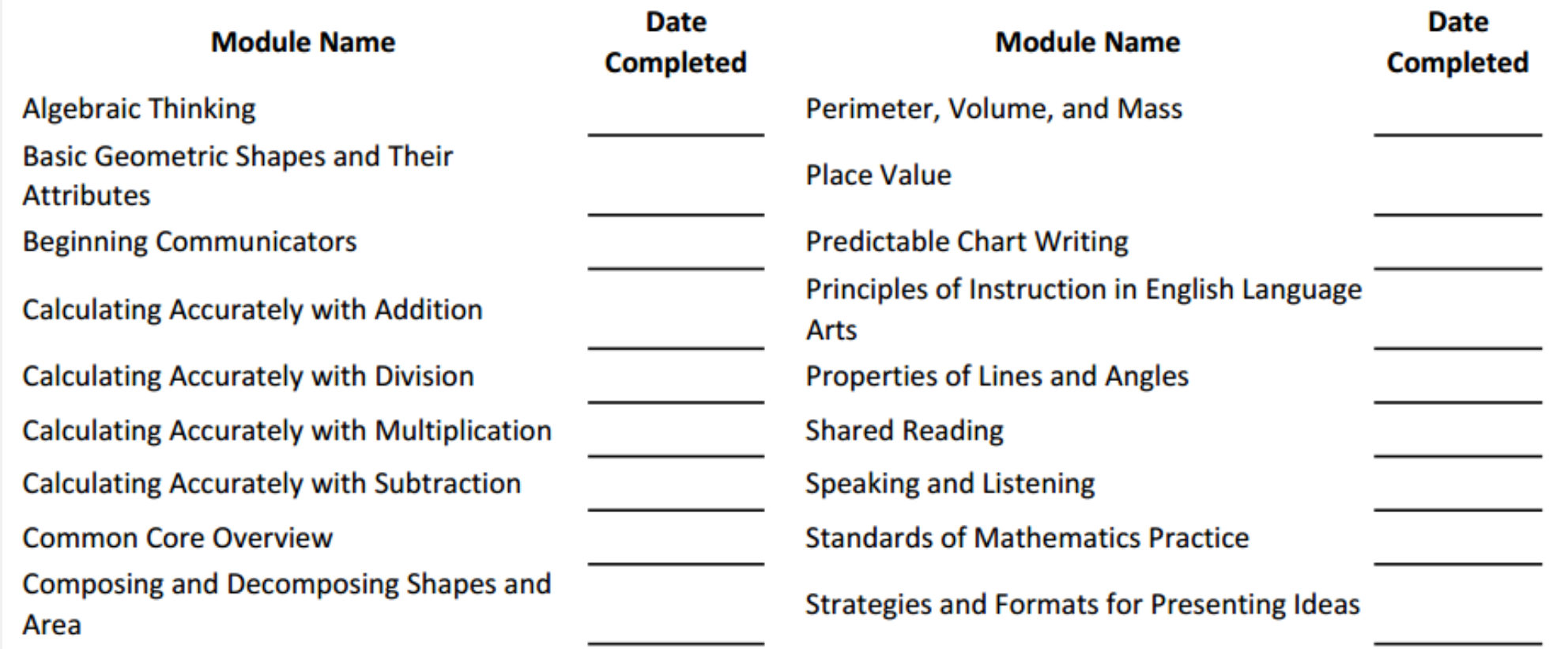

#### <http://dynamiclearningmaps.org/content/professional-development>

## **DLM Essential Elements Unpacked**

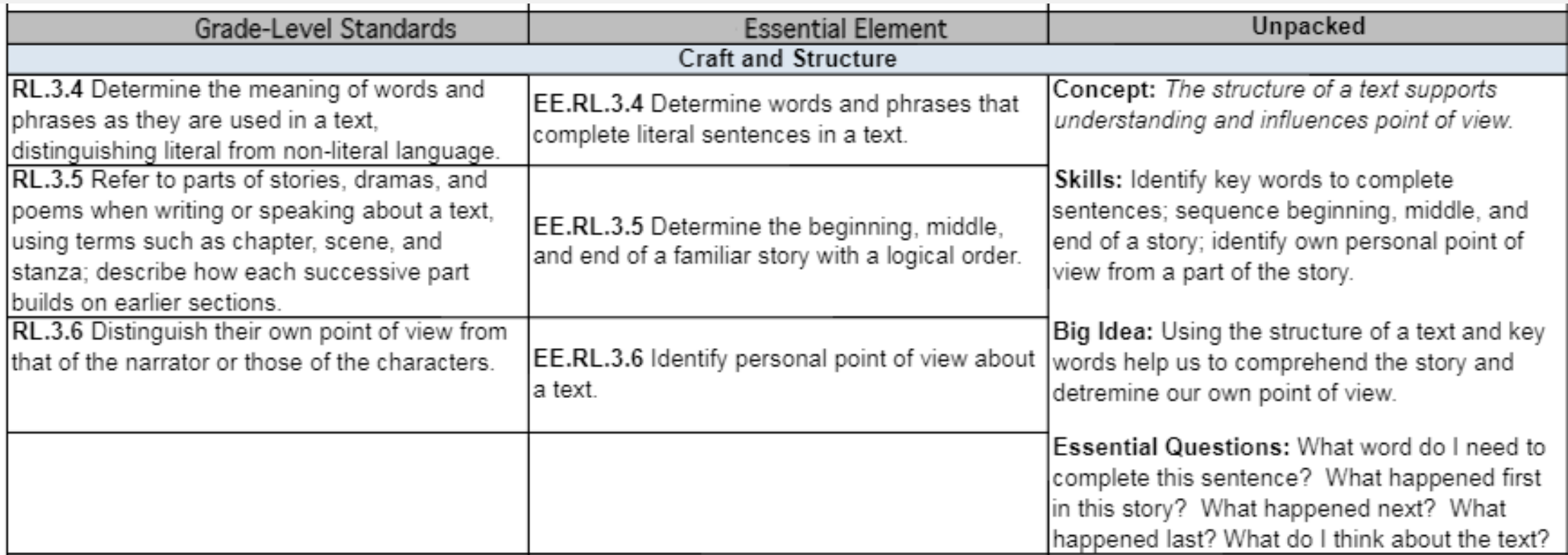

#### K-12 EEs unpacked for English Language Arts and Mathematics available Fall 2015.

#### **DLM Essential Elements, Nodes, & Mini-map**

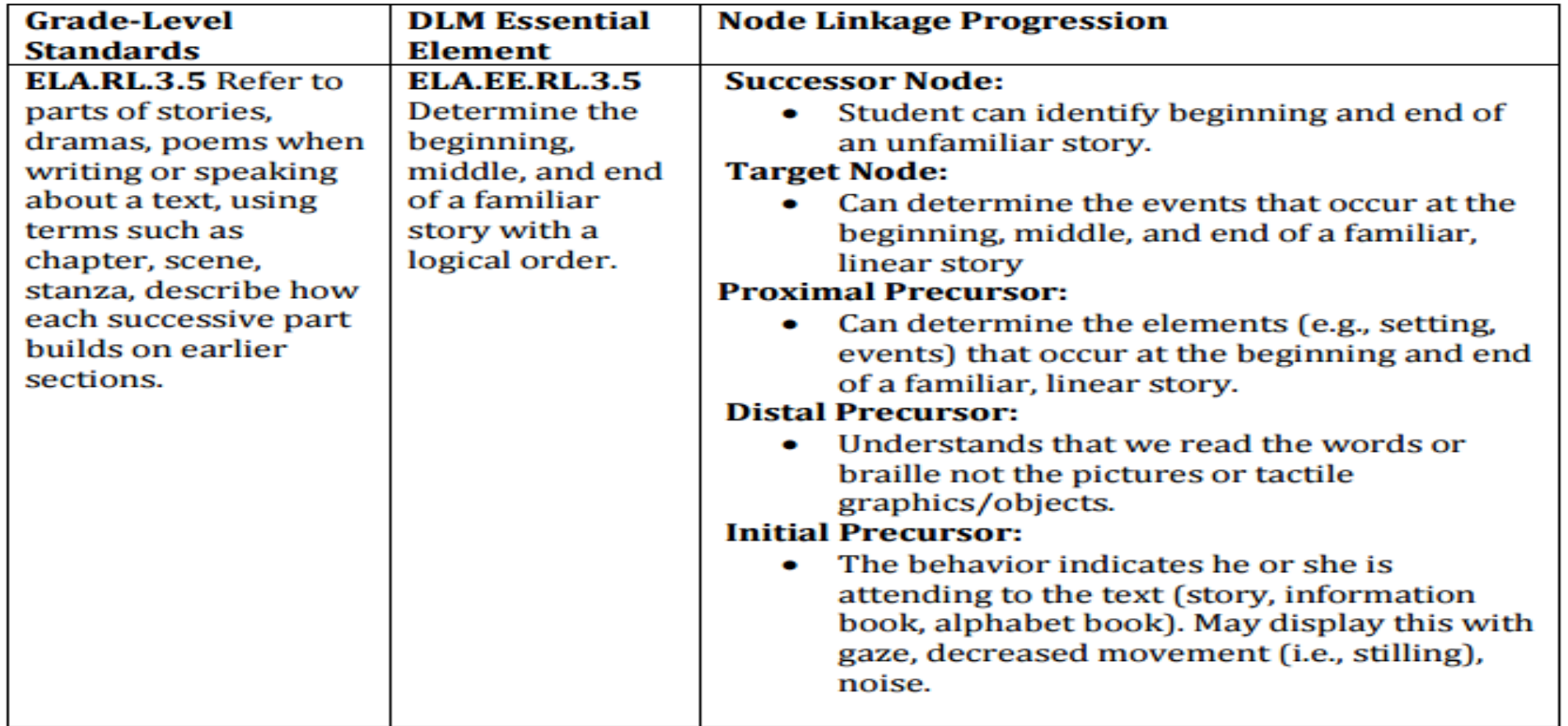

<http://dynamiclearningmaps.org/content/essential-elements>

### **Instructional Tools Interface (ITI)**

- **Reflects** best instructional practice
- **Provides** useful examples
- **Promotes** content standard measured
- **Reveals** common student misunderstandings
- **Informs** instruction

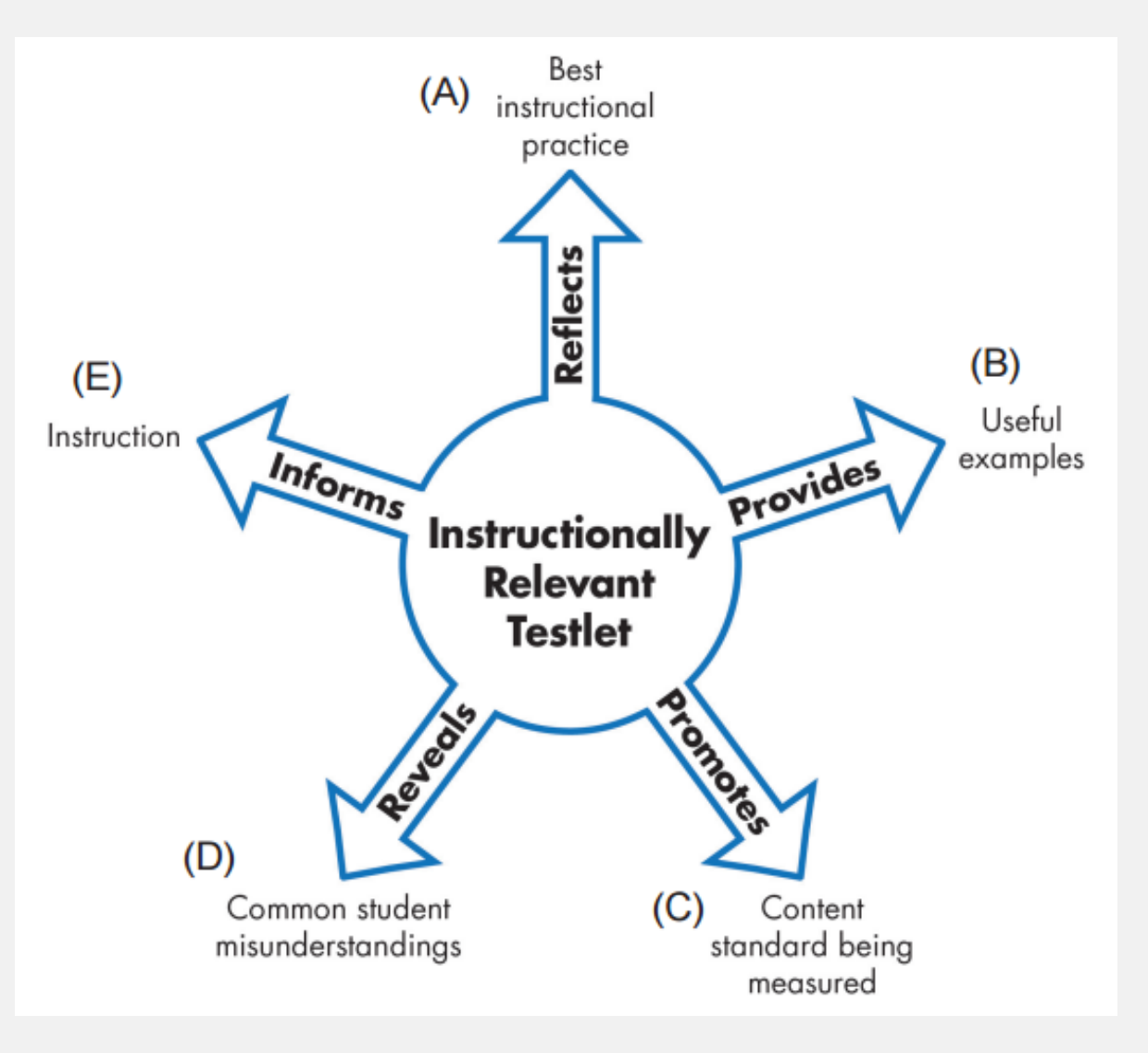

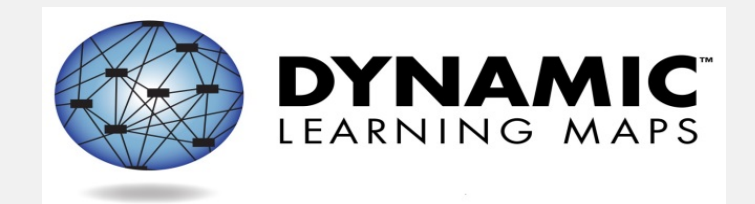

### **Goals and Objectives/Benchmark Pages Assessment Page DLM Participation Guidelines DLM Accessibility Features & Accommodations Form**

## **IEP Documentation**

#### **Goals and Objectives/Benchmark Pages**

#### **GOALS AND OBJECTIVES/BENCHMARKS**

The goals and short-term objectives or benchmarks shall meet the student's educational needs that result from the student's disability, including involvement in and progress in the general curriculum, or for preschool students, participation in appropriate activities.

Goal Statement # 1 of 4 Student will identify the structure of a text. **RL 3.5** Indicate Goal Area: Functional Transition Illinois Learning Standard: #

**RL 3.5** Refer to parts of stories, dramas, poems when writing or speaking about a text, using terms such as chapter, scene, stanza, describe how each successive part builds on earlier sections.

#### **Goals and Objectives/Benchmark Pages**

#### Short-Term Objective/Benchmark for Measuring Progress on the Annual Goal Student will identify elements (e.g., setting, events) that occur in a familiar text.

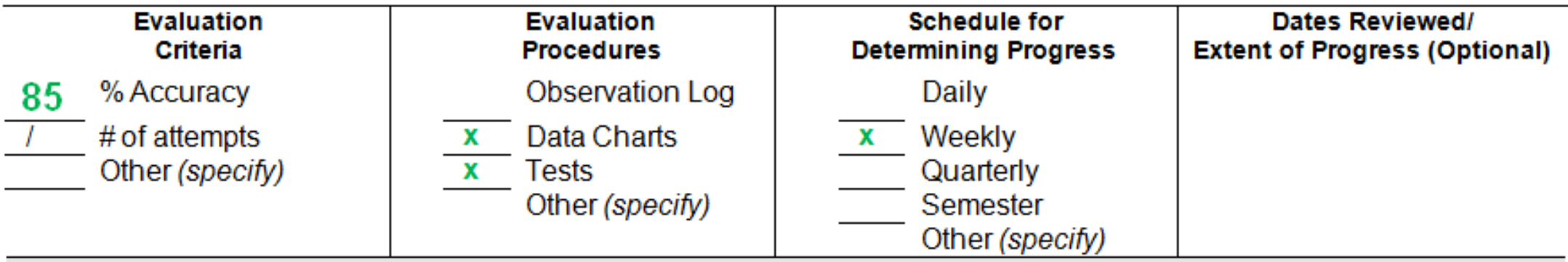

Short-Term Objective/Benchmark for Measuring Progress on the Annual Goal Student will identify events that occur at the beginning, middle, and end of a familiar text.

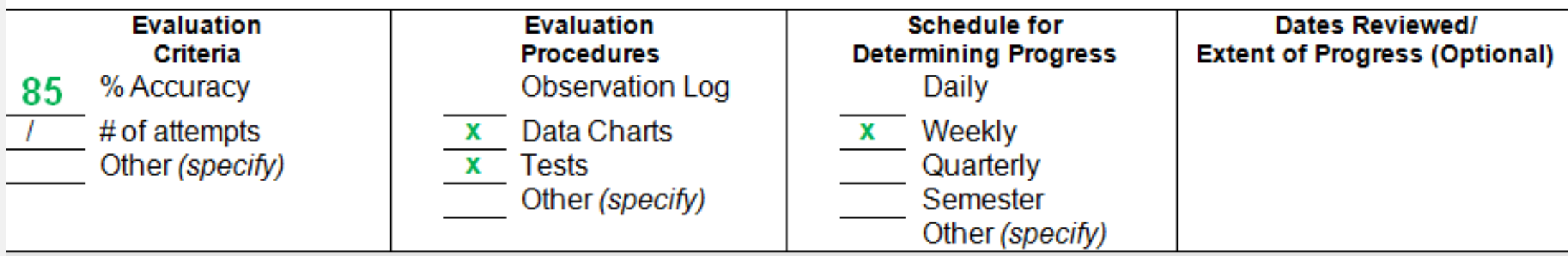

## **Assessment Page**

- 1. Partnership for Assessment of Readiness for College and Careers (PARCC) (grades 3-8, and high school) PARCC is provided for English Language Arts/Literacy and Mathematics at grades 3-8 and high school. For high school administration, a student currently enrolled in Integrated Math 3 or Algebra 2 will take the mathematics assessment and a student currently enrolled in English 3 will take the English Language Arts assessment.
	- The PARCC assessment is not appropriate. (specify) (Go to #2) П

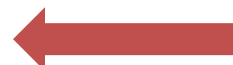

#### Student will:

- Participate in PARCC with no accessibility features turned on in advance and no accommodation(s).
- Participate in PARCC assessment with accessibility features turned on in advance and/or accommodation(s).
- (Complete the PARCC Accessibility Features and Accommodations form and attach).
- 2. Dynamic Learning Maps (DLM) (Alternate assessment for grades 3-8, and 11)
	- The DLM Participation Guidelines were met. (Complete the DLM Participation Guidelines and attach). П
	- If met, the student will:
	- Participate in DLM with no accessibility features/accommodation(s). П
		- Participate in DLM with accessibility features/accommodation(s). (Complete the DLM Accessibility Features
	- П and Accommodations form and attach)

#### **DLM Participation Guidelines**

#### **ILLINOIS STATE BOARD OF EDUCATION Dynamic Learning Maps Participation Guidelines**

As determined by the IEP, students with the most significant cognitive disabilities may take the DLM if participation in the state's regular assessments is not appropriate, even with accommodations, and they meet all of the criteria below.

#### **DLM Participation Guidelines**

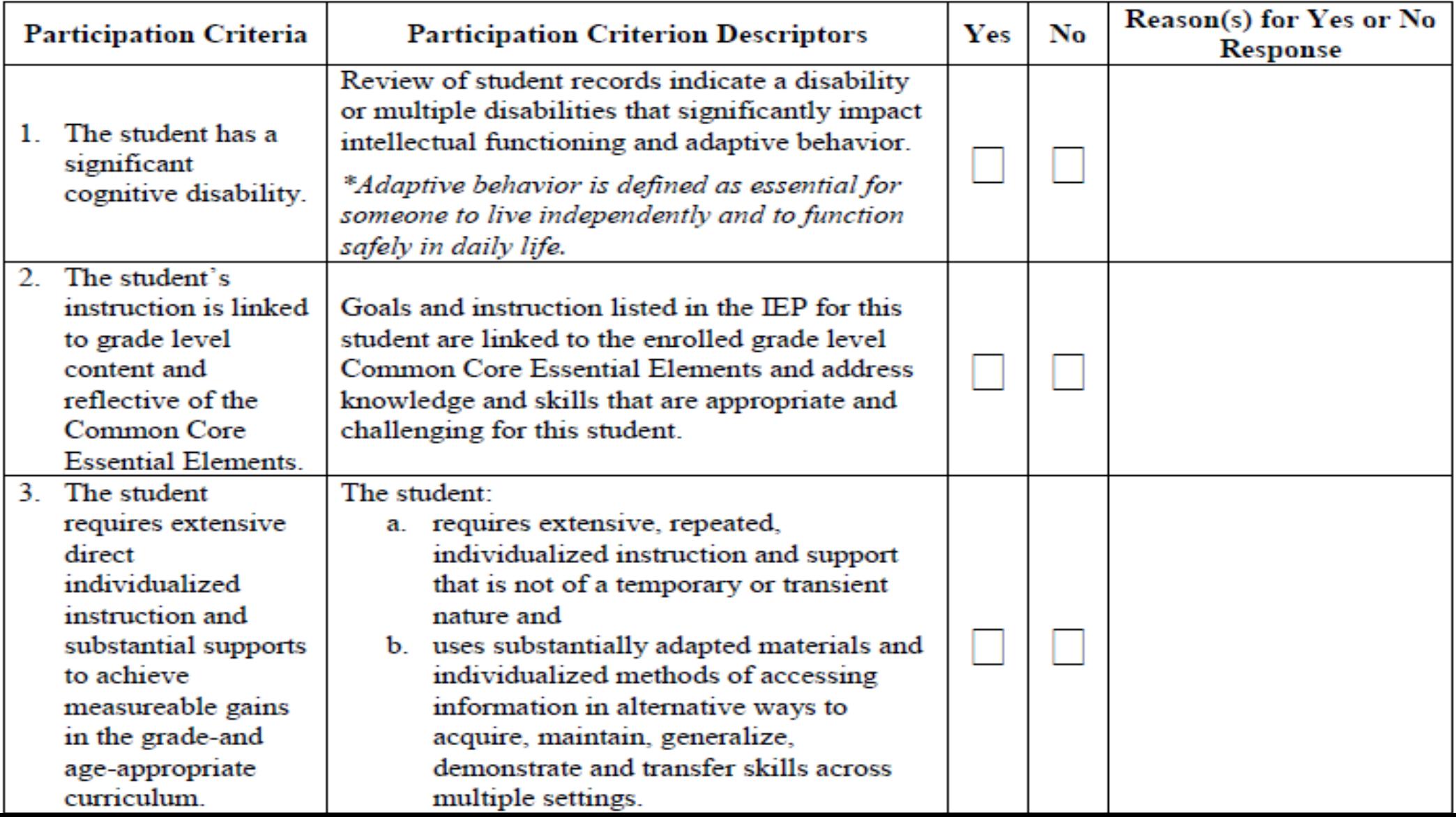

#### **DLM Participation Guidelines**

**IMPORTANT NOTE:** The IEP team's decision that a student will take the DLM cannot be based on the following factors; however, the existence of one or more of these factors does not prevent a student from taking the DLM if they meet the other participation criteria:

- The student's achievement is significantly below that of same-age peers, even when compared to other students with disabilities.
- The student has an IEP a an
- The student has a certain special education eligibility label or receives certain services.
- The student has excessive or extensive absences  $\mathbf{r}$
- The student has social, cultural, or economic differences.  $\bullet$
- The student has English Language Learner (ELL) status. ۰
- The student may not perform well on the regular assessment, which may affect the  $\bullet$ Adequate Yearly Progress (AYP) status of the student's home school and/or district.

#### **DLM Accessibility and Accommodations Form**

#### **Accessibility Features Yes: No** Allows screen magnification during testing. The magnification **Magnification Tara** options are 2x, 3x, 4x, 5x. The overlay color is the background color of the test: the default color is white. During testing there are other alternate **Overlay Color** colors options: blue, green, pink, gray, and yellow. The font will remain black The invert color will cause the test background to appear black **Invert Color Choice** with white/gray lettering. Use with "contrast color" to change the display to a different color scheme. Category 1: The contrast color section provides several background and Support provided lettering color schemes: white background with green font, within KITE via the **Color Contrast** white background with red font, black background with gray **PNP Profile** font, black background with yellow font. **Text Only**  $\Box$ **Synthetic Spoken** Provides audio for the text and not for images Audio(read aloud **Text and Graphics** with highlighting) Provides audio for the text and an audio description of the **Text only images Text and NonVisual Graphics** Provides audio for the text, an audio description of the images, NonVisual and an audio description of the layout

#### **DLM Accessibility and Accommodations Form**

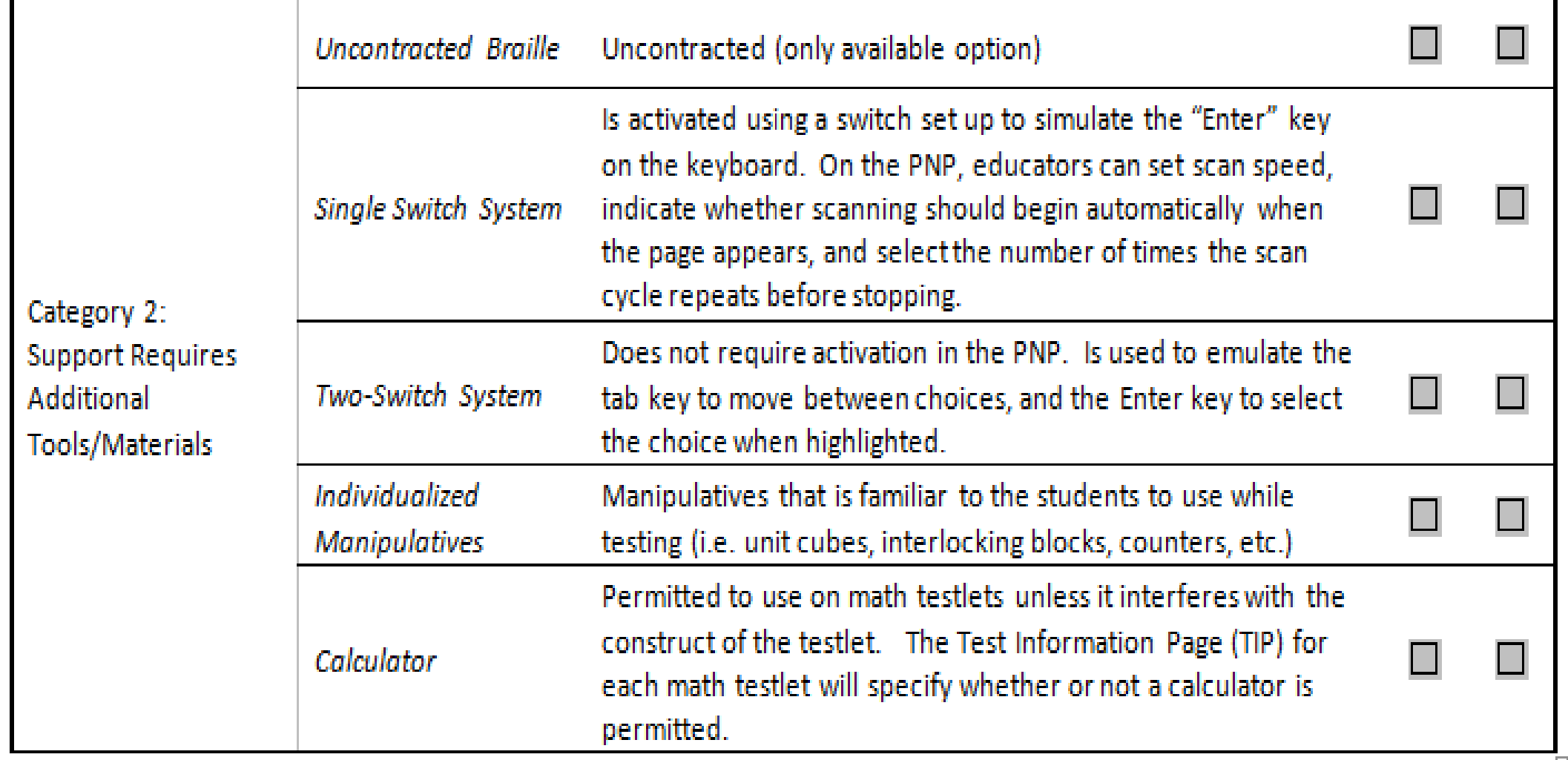

#### **DLM Accessibility and Accommodations Form**

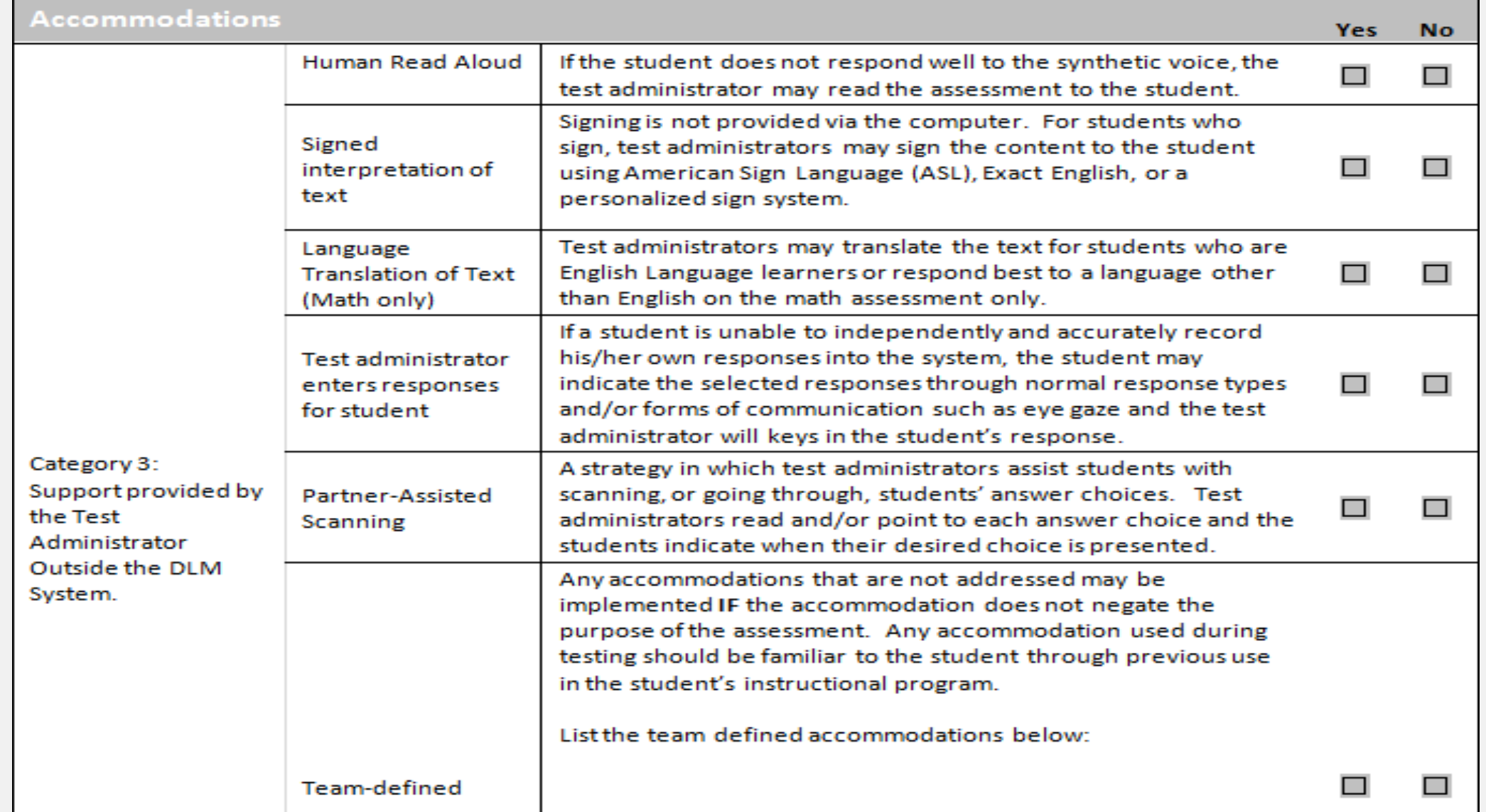

### **Resources**

- <http://www.isbe.net/assessment/dlm.htm>
- <http://dynamiclearningmaps.org/illinois>
- <http://isbe.net/spec-ed/Default.htm>

### **Contacts**

- **Assessment and Accountability Division**
	- [assessment@isbe.net](mailto:assessment@isbe.net)
	- $\sqrt{1.866.317.6034}$
	- <http://isbe.net/assessment/dlm.htm>
- **Special Services Division**
	- $\checkmark$  1.217.782.5589
	- <http://isbe.net/spec-ed/Default.htm>

### **Assessment Listserv**

### To join the Assessment Listserv, send a *BLANK* email to [assessment@isbe.net](mailto:assessment@isbe.net) with the word **SUBSCRIBE** in the subject line.

• Archived Listserv Messages: <http://isbe.net/assessment/htmls/listserv.htm>

## **DLM Help Desk**

### **Provides support:**

- Educator Portal
- KITE Client
- Retrieve student test tickets and TIPs
- Testlet Delivery Issues

[DLM-support@ku.edu](mailto:DLM-support@ku.edu) 1-855-277-9751

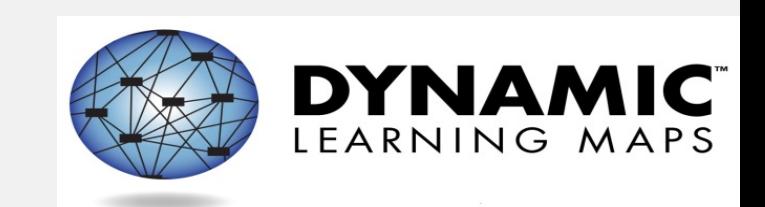

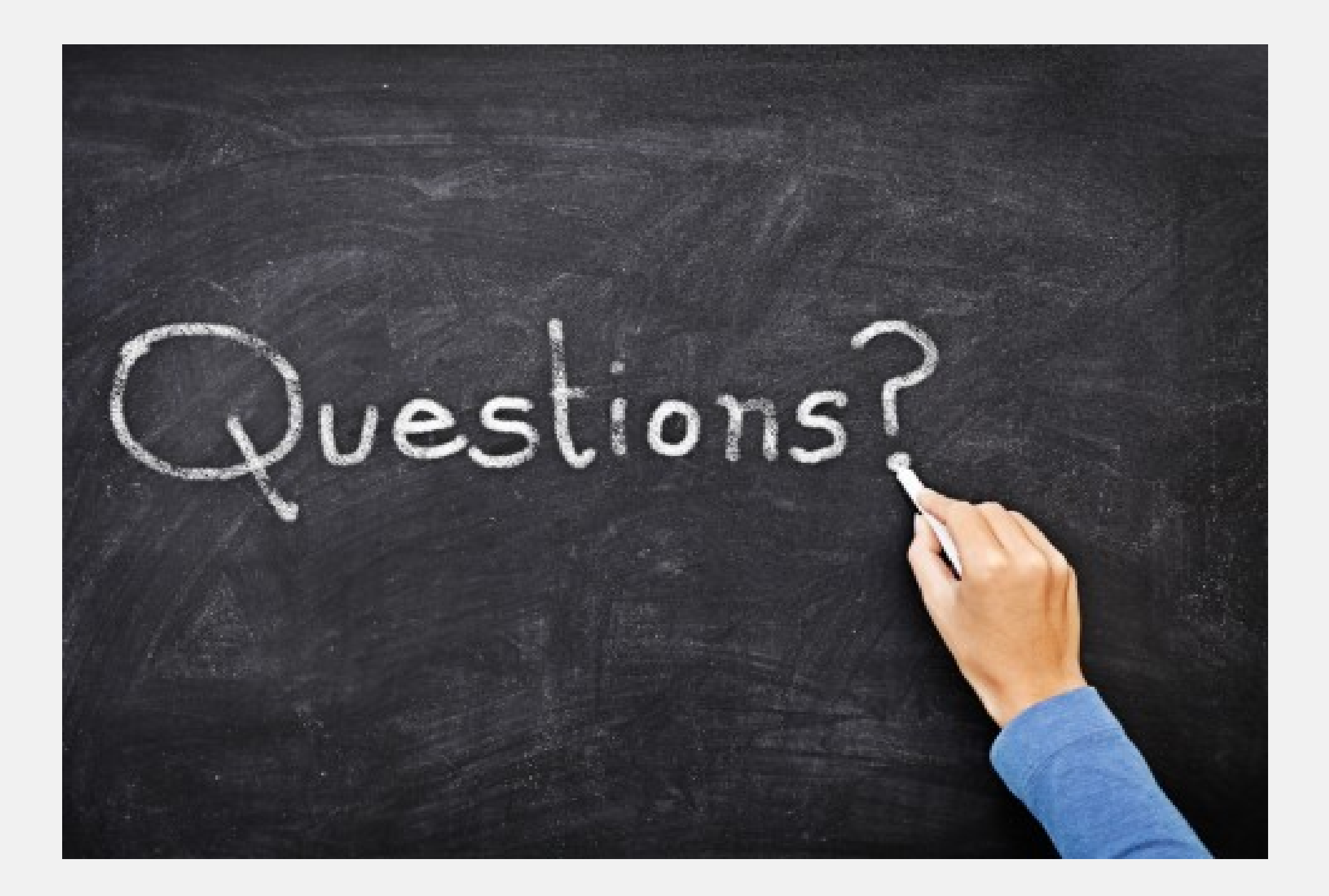